# **Einsatz der elektronischen Datenverarbeitung bei der Nachführung der Parzellarvermessung**

Autor(en): **Matthias, H.**

Objekttyp: **Article**

Zeitschrift: **Vermessung, Photogrammetrie, Kulturtechnik : VPK = Mensuration, photogrammétrie, génie rural**

Band (Jahr): **80 (1982)**

Heft 12

PDF erstellt am: **09.05.2024**

Persistenter Link: <https://doi.org/10.5169/seals-231189>

## **Nutzungsbedingungen**

Die ETH-Bibliothek ist Anbieterin der digitalisierten Zeitschriften. Sie besitzt keine Urheberrechte an den Inhalten der Zeitschriften. Die Rechte liegen in der Regel bei den Herausgebern. Die auf der Plattform e-periodica veröffentlichten Dokumente stehen für nicht-kommerzielle Zwecke in Lehre und Forschung sowie für die private Nutzung frei zur Verfügung. Einzelne Dateien oder Ausdrucke aus diesem Angebot können zusammen mit diesen Nutzungsbedingungen und den korrekten Herkunftsbezeichnungen weitergegeben werden.

Das Veröffentlichen von Bildern in Print- und Online-Publikationen ist nur mit vorheriger Genehmigung der Rechteinhaber erlaubt. Die systematische Speicherung von Teilen des elektronischen Angebots auf anderen Servern bedarf ebenfalls des schriftlichen Einverständnisses der Rechteinhaber.

## **Haftungsausschluss**

Alle Angaben erfolgen ohne Gewähr für Vollständigkeit oder Richtigkeit. Es wird keine Haftung übernommen für Schäden durch die Verwendung von Informationen aus diesem Online-Angebot oder durch das Fehlen von Informationen. Dies gilt auch für Inhalte Dritter, die über dieses Angebot zugänglich sind.

Ein Dienst der ETH-Bibliothek ETH Zürich, Rämistrasse 101, 8092 Zürich, Schweiz, www.library.ethz.ch

## **http://www.e-periodica.ch**

## Einsatz der elektronischen Datenverarbeitung bei der Nachführung der Parzellarvermessung

H.Matthias

Es darf festgestellt werden, dass zum jetzigen Zeitpunkt bei der Einführung der Methoden der EDV für die Erstellung von neuen Werken der Parzellarvermessung ein erster grosser Schritt konsolidiert vollzogen ist. Für die Nachführung der Parzellarvermessung kann eine ähnliche Feststellung z. Z. noch nicht gemacht werden. In diesem Beitrag wird über künftige Entwicklungen für den integralen Einsatz der elektronischen Datenverarbeitung bei der Nachführung berichtet.

Il est permis de constater que l'introduction des méthodes du traitement électronides données lors de nouveaux lots de la mensuration parcellaire a atteint aujourd'hui un niveau très élevé. Pour la mise à jour de mensurations parcellaires la même constatation ne peut pas encore être faite. Cet exposé a comme objet des développements futurs de l'application intégrale de l'électronique lors de la mise à jour de cadastres.

### 1. Zwei Begriffe

Die Anfänge der elektronischen verarbeitung (EDV) bei der Parzellarvermessung fallen in die Jahre zwischen 1950 und 1960. So kurz diese Zeit auch erst zurückliegt, so vieles ist seither schon geschehen. Neues wurde eingeführt und manches wiederholt verbessert

Immerhin darf festgehalten werden, dass zum jetzigen Zeitpunkt bei der Einführung der Methoden der EDV für die Erstellung von neuen Werken der Parzellarvermessung ein erster grosser Schritt konsolidiert vollzogen ist. Für die Nachführung der Parzellarvermessung kann eine ähnliche Feststellung z. Z. noch nicht gemacht werden.

Man kann 2 Stufen des Einsatzes der EDV bei der Nachführung unterscheiden:

### Einfacher EDV-Einsatz

Berechnungen mit elektronischen Mitteln

### Integraler EDV-Einsatz

für die Nachführung aller Operatsteile. In diesem Beitrag wird nur über die Stufe des integralen EDV-Einsatzes berichtet.

#### 2. Überblick über die integrale EDV bei der Nachführung mit der Ablauf-Tabelle

In den Tabellen <sup>1</sup> und 2 ist der Ablauf von Nachführungsarbeiten chronologisch mit den Schritten@-①und allen einzelnen Arbeitsgattungen dargestellt. In den mittleren Kolonnen 1-4 wird die Bedeutung des möglichen EDV-Einsatzes in Stufen bewertet, siehe hiezu die Legende.

### Erläuterungen zu den Tabellen <sup>1</sup> und 2, Kolonne 5

[1]

Die direkte Registrierung der Messwerte im Gelände wird vor allem bei flächenhaften Neuaufnahmen Anwendung finden. Ob sie auch bei lokalen Nachführungen zweckmässig ist, wird sich zeigen und vor allem davon abhängen, wie rationell und zuverlässig die Betriebssoftware für das Überspielen der Speichermedien vom Feld auf diejenigen des Computersystems im dezentralisierten Nachführungsbetrieb im Lauf der Zeit gestaltet werden kann. [2]

Dieser Hinweis kann von besonderer Bedeutung sein. Wenn die Intelligenz der Aufnahmeinstrumente weiter gefördert wird, so liefern sie direkt im Gelände (vorläufige) oder definitive Koordinader aufgenommenen Punkte in beliebigen, eindeutig definierten natensystemen.

Das ergibt u.a. - man denke etwa an Doppelaufnahmen - als besonderen Vorteil die Möglichkeit zum sofortigen Aufdecken allfälliger grober Fehler im Gelände.

Die nachfolgende Bemerkung wird an dieser Stelle nebenbei eingeflochten:

Als Beobachtungen können dann direkt Koordinaten oder Koordinatendifferenzen betrachtet werden. Dem allfälligen Einwand, es handle sich dabei nicht mehr um eigentliche Elementarbeobachtungen, kann entgegengehalten werden, dass schon seit jeher und insbesondere mit modernen Instrumenerhobene Richtungen, Winkel und Distanzen im physikalischen und stochastischen Sinn ebensowenig eigentliche Elementarbeobachtungen sind. Natürlich wären dann für Gesamtausgleichungen andere mathematische delle nötig.

#### [3]

Dieser Arbeitsgang wird, wenn auch in Zukunft bei eigentlichen Grundbuch-Originalplänen verblieben wird (was der Autor übrigens befürwortet), bei lokalen Mutationen kaum automatisiert werden. Bei umfangreichen, flächenhaften Mutationen mag das anders sein. Dazu sind bei beliebiger Planlage auf dem Zeichentisch die Transformationsparameter zwischen Maschinen- und Plankoordinatensystem zu bestimmen. Dafür könnte es zweckmässig sein, den Plan mit 2 bis 4 geeigneten und wohldefinierten zylindrischen Bohrungen zu versehen.

 $[4]$ 

Mit diesem Hinweis soll daran erinnert werden, dass für bedeutende Teile der Grundbuchführung die Einführung der EDV erforderlich, aber noch nicht konzipiert ist. Die Juristen und Notare können das kaum ganz allein. Hoffentlich verpassen die Ingenieur-Geometer die gute Gelegenheit zur aktiven Beteiligung nicht, bevor sich eine andere Berufskategorie dieser grossen Aufgabe annimmt.

[5] Von Zeit zu Zeit neu zeichnen. [6]

Revidiert neu ausdrucken, einerseits mit noch gültigen Aufnahmerichtungen mäss nachgeführter Handrisspause und andererseits, separat, für frühere, überholte Aufnahmerichtungen. Diese können bei Rekonstruktionen und Abklärungen aller Art von Bedeutung sein. [7]

Siehe Hinweis [3]; evtl. bisweilen neu zeichnen. Dies darf aber wohl kaum als Routinearbeit geschehen, sondern muss Gegenstand eines amtlichen fahrens sein, mit öffentlicher Auflage, Einspracheverfahren und hoheitlicher Inkraftsetzung.

[8]

Ob hier Neuzeichnen oder Nachführen richtig ist, ist eine Kapazitäts- und Kostenfrage.

[9]

Für diese Arbeit empfiehlt der Autor für alle Zeit die Handarbeit. Dies zwingt dazu, sich immer wieder besser mit den durchgeführten vermessungstechnischen Massnahmen, mit dem Stand und allenfalls mit erforderlichen neuen Massnahmen auseinanderzusetzen. [10]

Schlussbemerkung: Dieser Überblick mit den Tabellen 1 und 2 lässt erkennen, dass die integrale Einführung der

Institut für Geodäsie und Photogrammetrie. ETH-Hönggerberg. CH-8093 Zürich. Separata Nr. 40

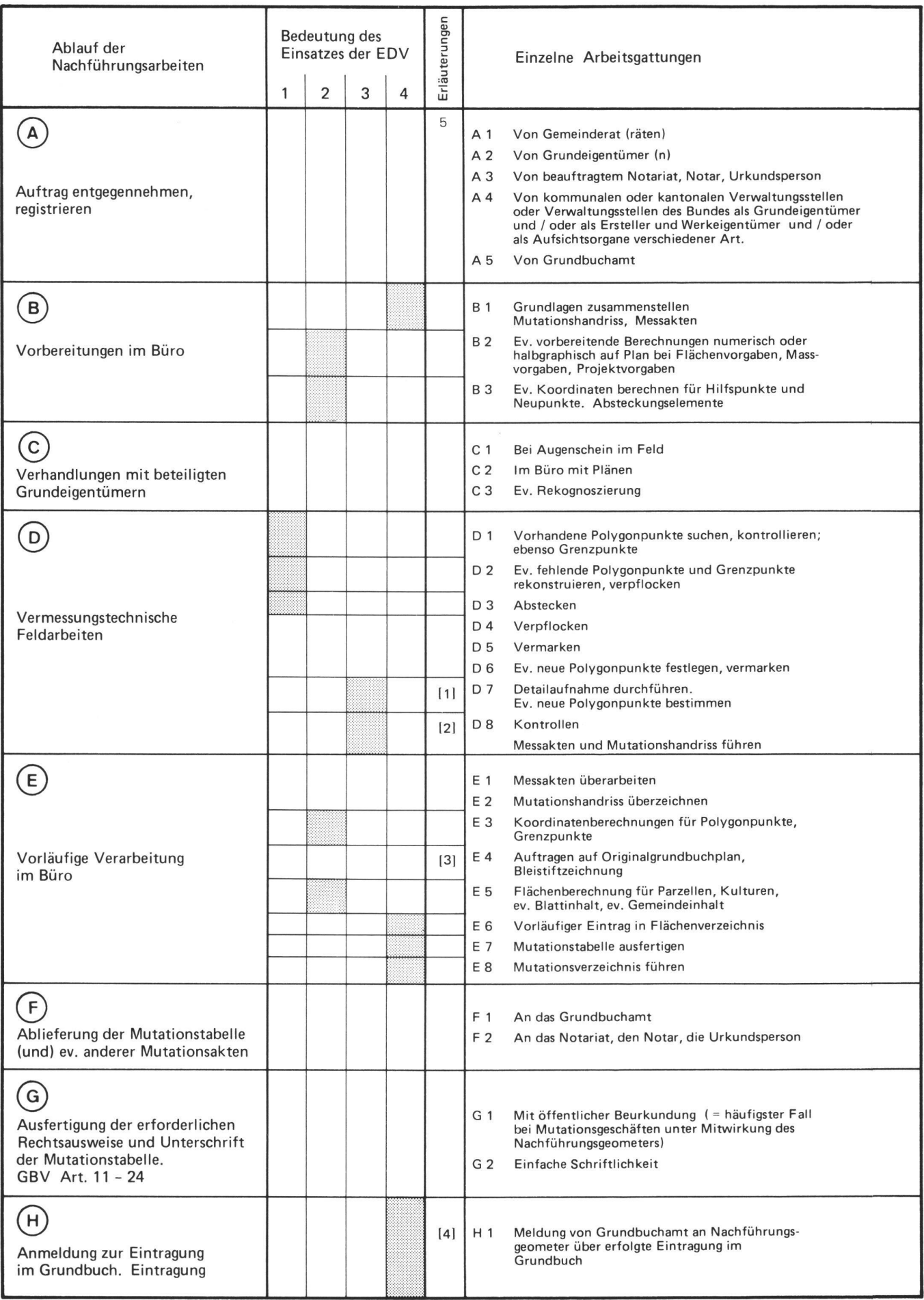

Tab. <sup>1</sup> Ablauf von Nachfuhrungsarbeiten

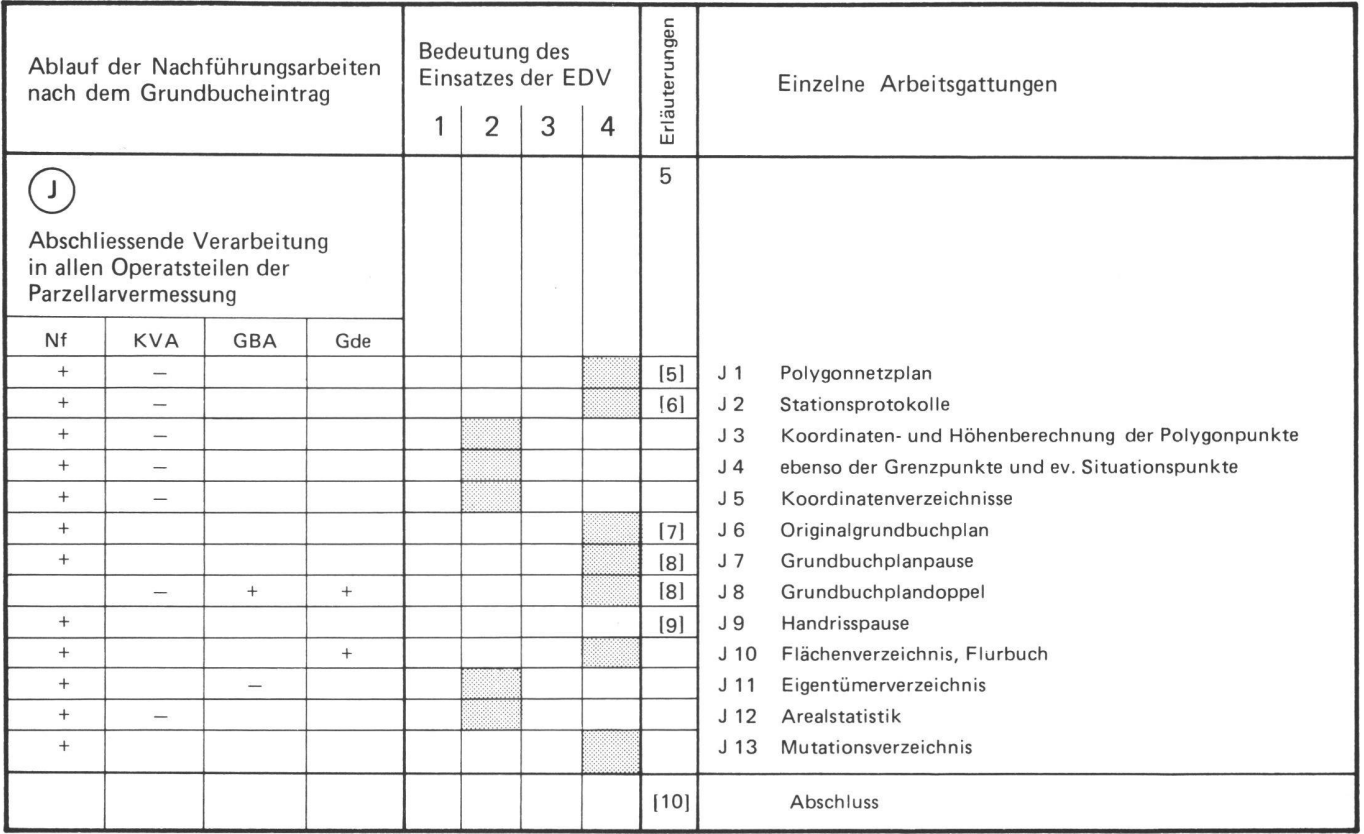

Tab. 2 Abschliessende Verarbeitung der Nachführung

Legende zu Tabellen 1,2

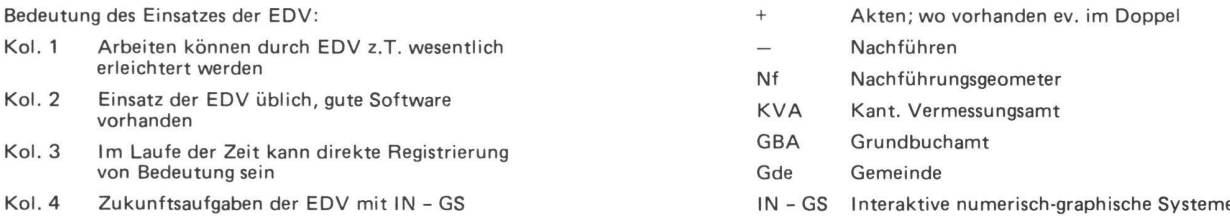

EDV bei der Nachführung von sungswerken noch am Anfang steht. Sollte sich die in Kol. 4 angedeutete Zielsetzung als sinnvoll erweisen, so sind sicher noch einige Entwicklungen für Software und Arbeitstechnik zu leisten.

#### 3. Überblick über die integrale EDV bei der Nachführung mit dem EDV-Ablaufplan

### Erläuterungen zu Tabelle 3

[11]

In den Datenfiles sind diejenigen Informationen abgelegt und gespeichert, die dem (rechtskräftigen Zustand des Originalgrundbuchplanes) entsprechen. [12]

Hier ist angedeutet, aus welchen Sätzen u.U. Daten für die vorbereitenden Berechnungen bezogen werden. Bei einem zur Perfektion realisierten grammsystem wäre es denkbar, dass alle für die Feldarbeiten benötigten numerischen und graphischen Messak-

ten jeweils im gewünschten Massstab und Format mit allen Masszahlen matisch erstellt werden. [13]

Alle Resultate von Mutationsgeschäften rechtlicher Natur [1] können in dieser Phase noch nicht den Sätzen der EDV-Datei zugeführt werden, sondern werder. in entsprechenden Sätzen der Mutations-Datei vorläufig gespeichert.  $[14]$ 

Anders ist es mit Ergebnissen von Mutationen, die ausschliesslich Gegenstände tatsächlicher Natur betreffen [1]: Sie werden direkt der EDV-Datei zugeführt und ersetzen, löschen, dort u.U. überholte Daten oder stellen neue Daten dar, z.B. Koordinaten von Polygonpunkten, von Gebäudepunkten, Situationsdetails und Kulturgrenzen, Gebäudeflächen, Kulturenflächen u. a. m. [15]

Nach dem Grundbucheintrag erwachsen die Mutationsgegenstände rechtlicher Natur in Rechtskraft. Sie werden mit der abschliessenden Verarbeitung aus der Mutationsdatei bezogen, dort gelöscht und nach allfälligen Ergänzun $qen...$ 

 $[16]$ 

abschliessend in die EDV-Datei übergeführt. Zum Teil ersetzen sie dort ausser Rechtskraft gesetzte Daten oder stellen neue Daten über Sachverhalte rechtlicher Natur dar.

#### 4. Besonderes zu den messungstechnischen Feldarbeiten und Büroarbeiten

Bei Mutationsgeschäften, die schliesslich Gegenstände tatsächlicher Natur der Parzellarvermessung betreffen (Gebäude, Kunstbauten, Bodenbedeckung, Kulturgrenzen), bleibt die Arbeitsmethode und der Ablauf gegenüber dem klassischen Verfahren unverändert.

Dasselbe gilt für die Mutationsgeschäfmit Rechtsnatur (Grenzänderungen aller Art), wenn die Änderungen nicht.

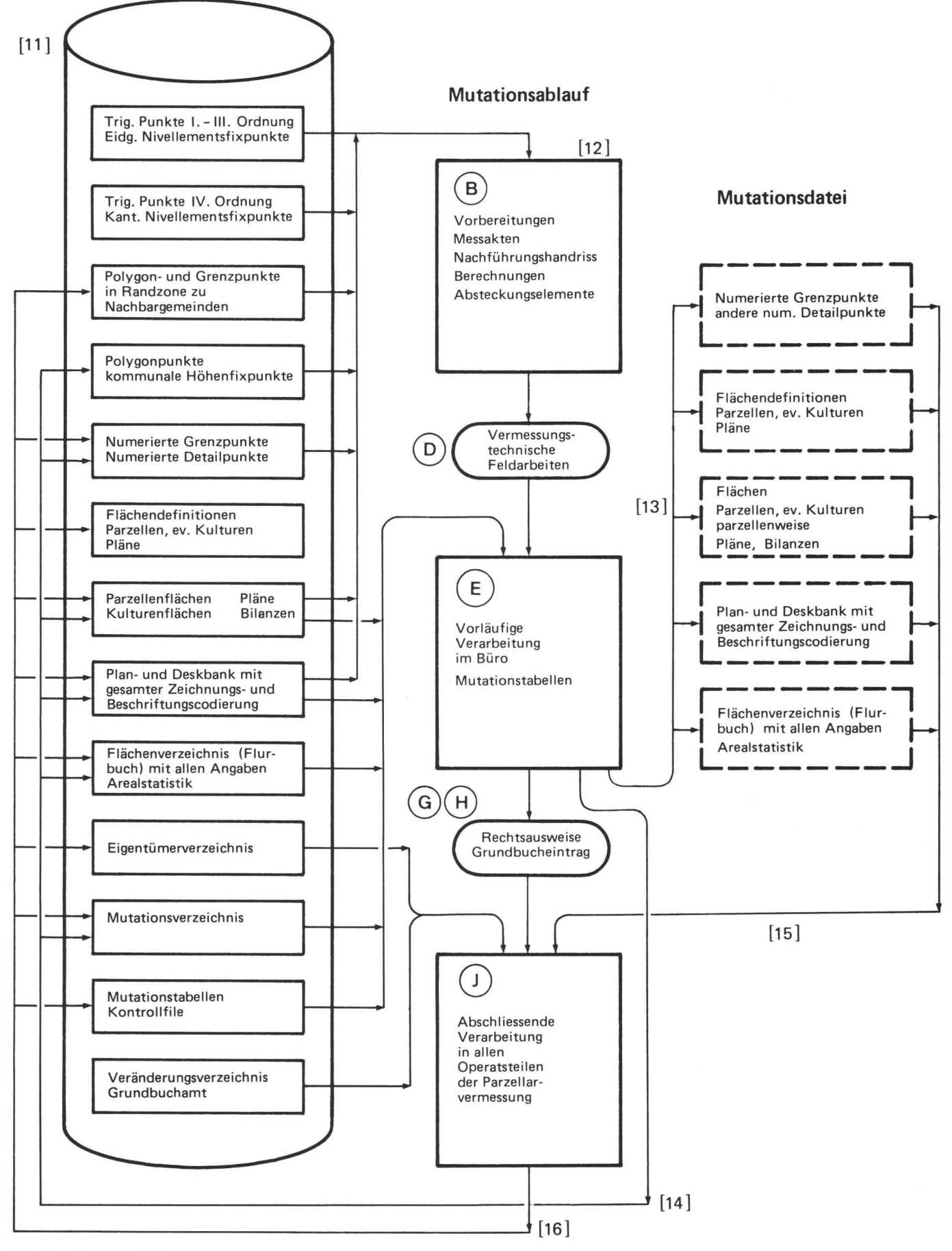

Tab. 3 Ablaufplan EDV

geometrisch definiert sind, sondern von den Parteien vor Ort vereinbart und dem Nachführungsgeometer angegeben werden.

Grundsätzlich anders - und das ist von grosser Bedeutung - ist es bei Mutationsgeschäften mit Rechtsnatur, die geometrisch definiert sind und ohne iegliche vorherige Feldarbeiten analytisch berechnet werden können. Hier kann die Mutation an sich ohne Feldarbeiten vollständig vollzogen werden; siehe Tabelle 1, Arbeitsgattungen(B) und  $<sup>(E)</sup>$ </sup>

- Die Feldarbeiten© folgen nach. Da nun - die Koordinaten der neuen Grenzpunkte vorliegen
- ebenso alle gewünschten Grenzmasse und Spannmasse
- sowie die (berechneten Aufnahmeelemente) (orthogonal und/oder polar) mit Zweitaufnahme,

werden die neuen Grenzpunkte nicht (aufgenommen), sondern (abgesteckt). Diese Operation (sog. < Büromutation>) und insbesondere die anschliessende Absteckung und Vermarkung müssen sorgfältig ausgeführt werden. Eine nachherige Kontrolle ist wünschenswert

Aus diesem zuletzt dargelegten Grund ist es empfehlenswert, wenn auch beim Einsatz der EDV bei Mutationsgeschäfmit Rechtsnatur in der Regel der Normalablauf gewählt wird: Vorbereitende Berechnungen (analytische Lösung der geometrischen Aufgabe, Absteckungselemente, Kontrollelemente), Vermarkung, Aufnahme, Kontrollaufnahme. Mit diesen Aufnahmeelementen erfolgen im Anschluss die eigentlichen Mutationsberechnungen.

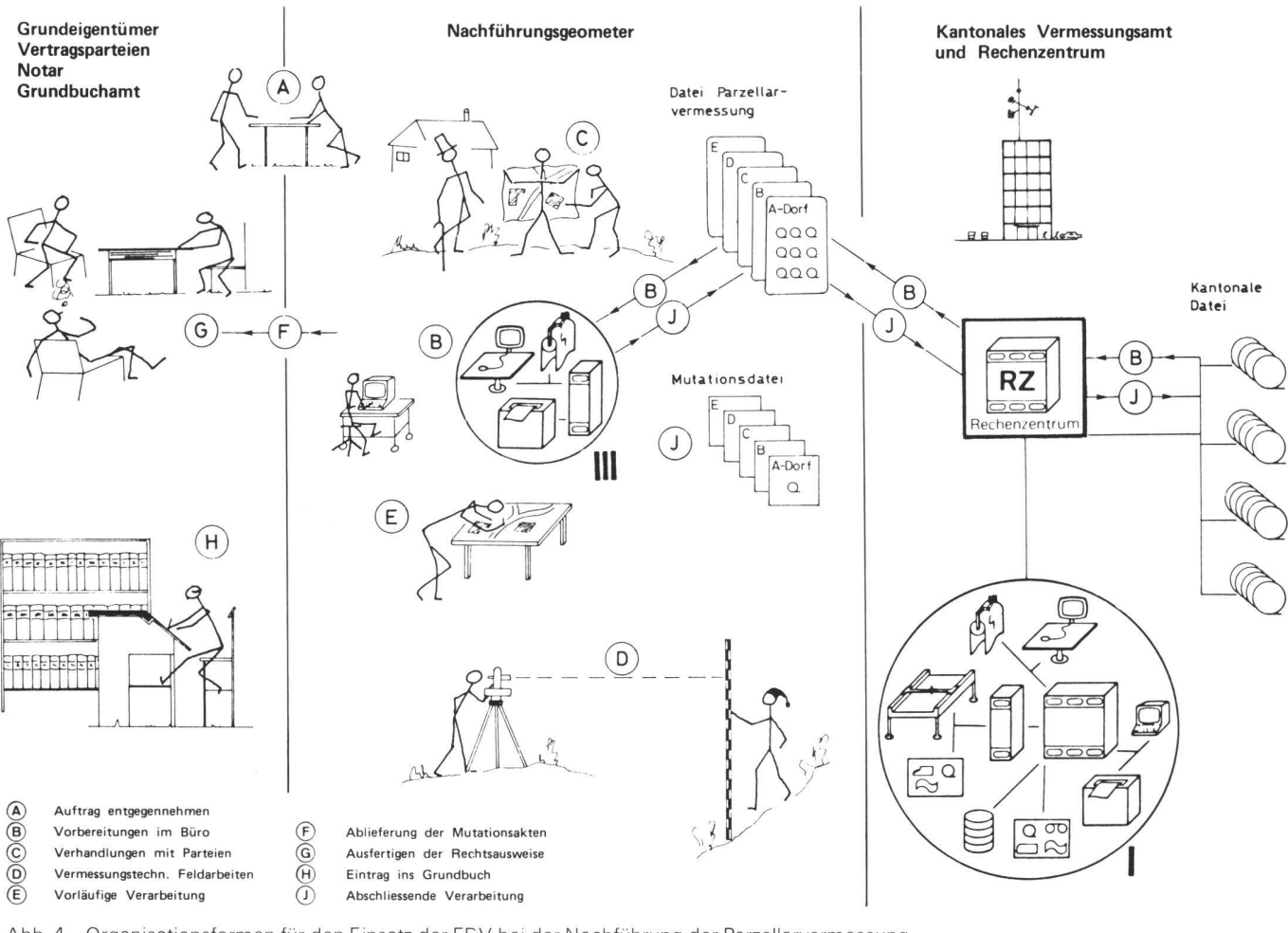

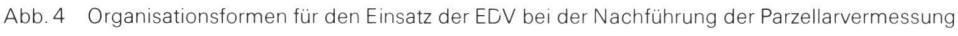

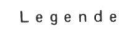

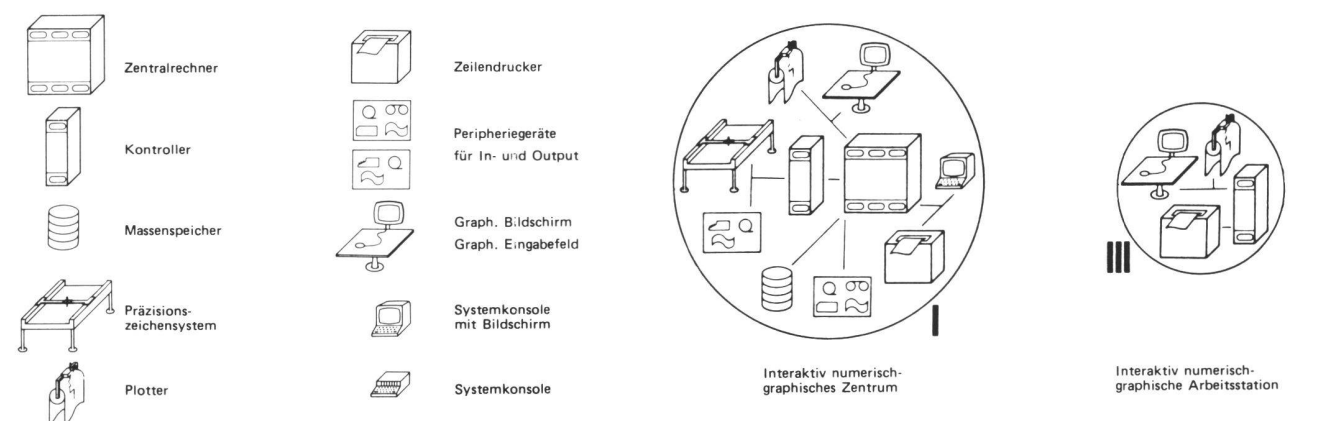

#### 5. Organisationsformen für den Einsatz der EDV bei der führung der Parzellarvermessung

In [2] wurde über Strukturen und Organisation beim Einsatz der EDV für die Parzellarvermessung berichtet. In Abbildung 4 sind nun jene Ideen zusammen mit dem Ablauf von Nachführungsarbeiten gemäss Tabelle 1 bildlich etwas zusammengefasst. Dazu einige abschliessende Bemerkungen.

Im Lauf der Zeit wird es auf Stufe Kanton, evtl. Region, Datenbanken ben, in die die numerischen evtl. auch numerisch-graphischen Dateien der amtlichen Vermessungswerke integriert sind.

Desgleichen werden die Nachführungsgeometer eigene Dateien aufbauen.

In der Phase (B) werden die Daten aus der einen oder andern oder aus beiden Dateien bezogen. Der Mikrocomputer beim Nachführungsgeometer ist dabei als Terminal eingesetzt. Für grosse Datenbestände ist u.U. ein anderer Datentransfer als über Telephonleitung sinnvoll.

Alle Operationen der vorläufigen Verarbeitung  $\textcircled{E}$  im Büro, z.B. Definitionen, Berechnungen, Codierungen, graphische Vorlagen, werden im dezentralisierten Nachführungsbetrieb vorgenommen und produziert.

Im Anschluss wird die Mutationsdatei geladen und evtl. die nur noch bedingt gültigen Daten in der Datei Parzellarvermessung und der Kantonaldatei mit einem Vermerk versehen.

Bei der abschliessenden Phase@werden die Datei Parzellarvermessung und die Kantonaldatei endgültig mutiert.

#### Literatur

[1] Matthias, H.: Über Berichtigungsmutationen. Vermessung, Photogrammetrie, Kulturtechnik 7/82

[2] Matthias. H.: Strukturen und Organisation bei der Einführung von interaktiven risch-graphischen Systemen. Vermessung<br>Photogrammetrie, Kulturtechnik 4/79

Adresse des Verfassers: Prof. Dr. H. Matthias Institut für Geodäsie und Photogrammetrie ETH-Hönggerberg. CH-8093 Zürich

## Ein Beitrag zur Prüfung der Frequenz an elektronischen Distanzmessgeräten

<sup>F</sup> Chaperon, I. Koç, J. Köchle, R. Köchle

Nach einigen allgemeinen Ausführungen zur Frequenzprüfung an EDM-Geräten und über Frequenznormale wird die Frequenzmessanlage des Institutes für Geodäsie und Photogrammetrie (IGP) der ETH Zürich beschrieben. Daran schliessend werden die Ergebnisse von Frequenzmessungen an einem Kern DM 501 und Wild DI 4L vorgestellt.

Un bref exposé général sur la calibration de fréquence des appareils EMD et sur des étalons de fréquence est suivi d'une description du banc de mesure des fréquences à l'institut de géodésie et de photogrammétrie de l'EPF Zurich. Puis sont présentés les résultats obtenus lors des tests de fréquence d'un Kern DM 501 et d'un Wild DI 4L.

#### I.Zweck der Frequenzprüfung

Die meisten in der Vermessung zur Anwendung gelangenden elektronischen Distanzmessgeräte hoher Präzision arbeiten nach dem Prinzip der Phasenvergleichung. Im Gerät wird eine Messwelle von genau definierter Frequenz f (5 MHz bis 500 MHz, je nach Modell) einem Träger aufmoduliert und der gesamte Phasenunterschied  $\Phi$  zwischen dem Punkt der Abstrahlung und dem Empfangspunkt der über die Messstrecke hin- und zurücklaufenden Messwelle bestimmt. Die zu messende Strecke s ermittelt sich nach der Gleichung

 $\Phi \triangleq$  (1)

worin die Wellenlänge  $\lambda$  der fundamentalen Beziehung

$$
f\lambda = c
$$

(c die Lichtgeschwindigkeit) entnommen wird.

Aus der ungenauen Kenntnis der in den Gleichungen (1) und (2) enthaltenen Parameter ergeben sich systematische Fehler am Messwert von s, wobei im einzelnen zu nennen wären:

- eine durch sog. atmosphärische oder meteorologische Einflüsse verursachte Unsicherheit am Wert von c,
- instrumentell oder ausbreitungsmässig verursachte Fehler an  $\Phi$  (Additionskonstante, zyklischer Fehler, Swing),
- eine Abweichung Af vom Sollwert f der Frequenz (Frequenz- oder Massstabsfehler)

Ein Frequenzfehler geht als

$$
\Delta s = \frac{\Delta f}{f} s \tag{3}
$$

$$
f\lambda = c \tag{2}
$$

in die Streckenmessung ein, das heisst, der relative Streckenfehler ist gleich dem relativen Frequenzfehler.

Der Frequenzfehler sollte bei genauen Messungen berücksichtigt werden, wenn sein Einfluss von der Grössenordnung der andern Fehlereinflüsse ist.

In fast allen EDM-Geräten stabilisieren die mechanischen Schwingungen eines in die elektronischen Schwingkreise integrierten Quarzkristalls die Frequenz der Messwelle (Ausnahme: Hohlraumresonator beim Mekometer). Schwingguarze geben stabilere Schwingungen als rein elektronische Schaltungen, trotzdem müssen für die hohen nauigkeitsanforderungen bei der Präzisionsstreckenmessung weitere stabilisierende Massnahmen getroffen werden. Die kritische Grenze liegt etwa bei 10<sup>-5</sup> relativer Genauigkeit. Will man darunter gehen, machen sich hauptsächlich folgende Fehlerquellen bemerkbar (mehr Einzelheiten in [1] und [2]):

1) Eine Temperaturabhängigkeit der Frequenz, wie in Abb.1 illustriert. Die Abbildung zeigt die entscheidende Roldes Schnittwinkels bezüglich der neutralen optischen Achse des Kristalls auf die Temperaturkennlinie. Anhand dieser Kurven, die sich gut durch Polynome 3. Ordnung annähern lassen, kann der Konstrukteur den für seine Zwecke geeigneten Schnittwinkel auswählen, um den Einfluss der Tempera-

Institut für Geodäsie und Photogrammetrie, ETH-Hönggerberg, CH-8093 Zürich, Separata Nr. 41